**Autodesk AutoCAD Crack Clave de producto llena Descarga gratis [Mac/Win]**

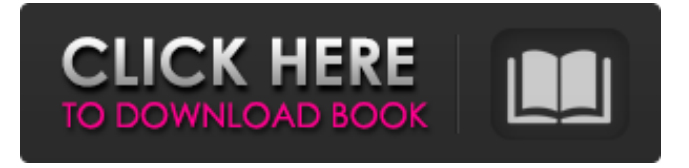

### **AutoCAD Crack+ [Actualizado] 2022**

La interfaz gráfica permite a los usuarios trabajar con formas geométricas, incluidas formas a mano alzada y fórmulas matemáticas para crear gráficos profesionales. Estas funciones fueron uno de los primeros puntos de venta de AutoCAD. AutoCAD también se puede integrar con otras aplicaciones de software de dibujo y CAD, incluidos MicroStation, MicroWorks y otros programas de CAD. AutoCAD es utilizado en todo el mundo por arquitectos, ingenieros, dibujantes, artistas gráficos, ilustradores y otros usuarios profesionales y comerciales. En 2019, AutoCAD se descargó casi 225 millones de veces. AutoCAD es el software CAD más utilizado en el mundo. Según Gartner, AutoCAD ha sido su "Cool Vendor" durante 21 años consecutivos. "AutoCAD ha mostrado un crecimiento significativo en los últimos años con un crecimiento anual del 50 %", dijo Stephen Pollock, director de tecnología de Gartner. "Es un gran ejemplo de innovación que ha impulsado la adopción por parte de los clientes". En 2016, el Consejo Nacional de Examinadores de Ingeniería y Topografía (NCEES) nombró a AutoCAD y AutoCAD LT como Editors' Choice para AutoCAD y AutoCAD LT. Además, NCEES nombró a AutoCAD y AutoCAD LT como Editors' Choice para diseño bajo demanda y aprendizaje basado en proyectos. NCEES nombró a AutoCAD como el producto del año en 2010 y 2013. Con la versión 2018 de AutoCAD, AutoCAD LT y la función Dynamic Input Manager (DIM), los desarrolladores pudieron compartir su software con usuarios de otras plataformas de hardware y software. Además, se agregaron funciones para mejorar la interoperabilidad y la independencia de la plataforma con AutoCAD 2018, incluida la compatibilidad con Surface Hub basado en Windows. AutoCAD 2018 seguirá evolucionando con nuevas características y capacidades. Por ejemplo, la interfaz gráfica de usuario (GUI) se está actualizando al estilo de Windows 10, utilizando la API de Windows 10 subyacente.Como resultado, se puede acceder a algunas funciones que forman parte de la naturaleza de AutoCAD, como una regla de dibujo, como paneles de ventana. AutoCAD también tiene un entorno de soporte relativamente maduro. Esto incluye un número creciente de recursos en línea, materiales de capacitación en línea y la capacidad de ejecutar AutoCAD desde una unidad flash USB. DIM en AutoCAD es un acrónimo de Dynamic Input Manager. La nueva función DIM permite a los usuarios acceder a un

### **AutoCAD Gratis**

modelado 3D La última versión, AutoCAD 2017, es la primera en incluir capacidad 3D multiplataforma. AutoCAD 2012 tenía funcionalidad 3D, pero solo dentro de ciertas aplicaciones y no en AutoCAD propiamente dicho. Los formatos de importación de CAD, como STEP e IGES, se admiten de forma nativa en AutoCAD. Recientemente, se agregó AutoCAD 2017 como un paquete en GitHub. Esto permite usar la última versión de AutoCAD como un paquete, instalado en una computadora nueva. El paquete .cad también está disponible, en el que la instalación completa de AutoCAD se empaqueta como una sola descarga y está lista para usar en Windows 10. Vista múltiple La vista múltiple es una función introducida en AutoCAD 2007 y forma parte de la función de edición simultánea. De forma predeterminada, un usuario puede editar el dibujo, realizar cambios y guardar una copia, mientras que otra persona puede ver el dibujo simultáneamente. La vista múltiple se basa en una tecnología de subprocesos múltiples (disponible desde AutoCAD 2002, en Windows), por lo que varios usuarios pueden trabajar en el mismo dibujo al mismo tiempo. Los usuarios tienen una aplicación ejecutándose en su computadora y puede ejecutar una aplicación o un modelo. En este caso, el modelo o aplicación es parte del dibujo y se vuelve visible para el usuario. Los usuarios pueden cambiar entre vistas activas en cualquier momento. Si el usuario guarda el dibujo entre cambios, se guardará cualquier vista activa, aunque la vista activa no sea parte del modelo. La vista múltiple también permite a los usuarios importar archivos, por ejemplo, un DXF, y abrirlos como parte del dibujo. Historia AutoCAD se basó originalmente en ANSI y una versión posterior del producto se basó en DOS. Un predecesor de la versión inicial fue el software de arquitectura Vectorworks. La primera versión de Autodesk de AutoCAD se lanzó en marzo de 1991. Funciones de AutoCAD específicas de la industria Ingeniería AutoCAD incluye características para las siguientes industrias: Arquitectura, Civil, Construcción Eléctrico Mecánico Plomería Tecnología Petróleo Diseño de construcción Urbanismo Comunicación La comunicación en AutoCAD es un acrónimo de

"Comunicación a través de ADate and TimeEnvironment", que otorga varios valores para administrar la fecha y la hora automáticamente. Autodesk pone a disposición una plataforma basada en la nube llamada "Mi AutoCAD" para simplificar la gestión de la hora y las fechas, y para evitar errores de programación. 27c346ba05

## **AutoCAD Codigo de activacion [32|64bit]**

Cómo utilizar Una vez que haya instalado el producto en su PC, puede usarlo de la forma que desee. utiliza la versión normal. Cómo utilizar Autocad DGN Necesita tener Autocad DGN 3.1 o posterior. Cómo utilizar Autocad DGN Para acceder a Autocad DGN en el menú Inicio, haga clic en 'Autocad DGN', y elija 'Autocad DGN con API o FullDgn'. Cómo usar Autocad DGN en línea En el sitio web en línea puede acceder a todo lo que está disponible en FullDgn plataforma. Para cada función en la plataforma FullDgn, hay una función en línea correspondiente. Cómo crear una extensión personalizada En el menú 'Configuración' puede seleccionar un script DGN de Autocad que generará una extensión personalizada. Cómo crear una extensión personalizada Al hacer doble clic en el nombre de un script en la carpeta 'Scripts', o haciendo clic con el botón derecho en el script y eligiendo 'Agregar a extensión personalizada'. Cómo crear una extensión personalizada Cuando guarde el script con la extensión .qm, se instalará la nueva extensión personalizada. Cómo crear una extensión personalizada Cuando esté trabajando en la nueva extensión personalizada, puede usar los métodos tradicionales para abrir archivos .dgn, usando los menús contextuales y usando Autocad DGN. Cómo personalizar Autocad DGN Cuando esté trabajando en la extensión personalizada que ha creado, puede personalizarla agregando y eliminando herramientas. Cómo personalizar Autocad DGN Puede agregar herramientas personalizadas haciendo clic en el menú principal, seleccionando 'Herramientas' y luego 'Agregar herramienta personalizada'. También puede eliminar herramientas personalizadas haciendo clic en el menú principal, seleccionando 'Herramientas' y luego 'Eliminar herramienta personalizada'. Cómo personalizar Autocad DGN Puede eliminar toda la extensión personalizada haciendo clic en el menú principal, seleccionando 'Configuración' y luego 'Eliminar extensión personalizada'. Gráficos DGN de Autocad Puede crear la cantidad de gráficos que desee eligiendo el menú 'Gráficos' y haciendo clic en la opción 'Agregar/Nuevo gráfico'. Gráficos DGN de Autocad Para seleccionar un gráfico que desea ver, haga clic en el

### **?Que hay de nuevo en el AutoCAD?**

Operación por lotes: Le permite realizar múltiples operaciones de dibujo a la vez con un rendimiento mejorado. (vídeo: 1:40 min.) Compatibilidad con la transparencia en los dibujos de AutoCAD Trabaje con gráficos transparentes, a todo color y uniformes tan fácilmente como con los gráficos tradicionales de color sólido. Se pueden usar gráficos más transparentes para mostrar de manera efectiva y realista los objetos y materiales subyacentes. (vídeo: 1:24 min.) Mejoras en la aplicación móvil de AutoCAD: Simplifique los pasos para importar archivos desde la aplicación móvil a la versión de escritorio de AutoCAD. (vídeo: 1:30 min.) Nuevos tutoriales en línea: Recorra el uso básico de AutoCAD con estos siete tutoriales. (vídeo: 1:20 min.) Visualización simplificada y más eficiente de modelos de bloques dinámicos: Con Dynamic Blocks y Dynamic Blocks 2, puede crear y modificar rápida y fácilmente modelos de bloques en AutoCAD. Estos bloques se pueden utilizar en sus modelos y dibujos. (vídeo: 1:30 min.) Grupos jerárquicos y grupos anidados: Crea grupos y listas dinámicas. Además, la capacidad de mostrar y ocultar grupos y listas en todas las vistas. (vídeo: 1:05 min.) Interfaz de usuario mejorada: Haz que todas las configuraciones para tu espacio de trabajo sean visibles y fáciles de alcanzar con un solo clic del mouse. (vídeo: 1:55 min.) Una nueva herramienta de modelado 3D Diseñada para ser parte de su flujo de trabajo CAD, la nueva herramienta de modelado 3D le permite crear modelos 3D a partir de vistas 2D utilizando un enfoque altamente intuitivo. Una forma más sencilla de crear gráficos. Sincronice sus estilos de texto existentes con colores y fuentes del texto existente en su dibujo. Cree iconos y modelos 3D a partir de formas y símbolos en dibujos 2D existentes. Nuevas bibliotecas para dibujar más rápido Cree rápidamente nuevos bloques, capas y estilos de bloques, y modifique los existentes. Utilice estilos de línea escalables y de alto rendimiento. Estas nuevas funciones están disponibles para AutoCAD 2019 y AutoCAD LT 2019. La última versión de AutoCAD y AutoCAD LT ya está disponible. El software AutoCAD for Design 2018, el software AutoCAD LT 2018 y el software AutoCAD for Mechanical Drafting y Pre-Release for Architecture 2018 están disponibles. Estos lanzamientos están disponibles para nuevos titulares de licencias y suscriptores activos como

# **Requisitos del sistema For AutoCAD:**

sistema operativo: Mac OS 10.9 o más reciente UPC: Intel 3,6 GHz o superior AMD 2,4 GHz o superior RAM: 6 GB o más Gráficos: Intel HD 4000 o superior AMD HD 5000 o superior V-SYNC: Requiere un CRTC capaz de producir una frecuencia de actualización de al menos 60 Hz X, Y: Requiere una configuración CVT/VGA común Monitor: Una pantalla compatible con VGA es

<https://vegannebrighton.com/wp-content/uploads/2022/06/chrifron.pdf> <https://aapanobadi.com/2022/06/29/autodesk-autocad-2020-23-1-crack-descarga-gratis-win-mac/> <https://marketstory360.com/news/36952/autocad-clave-de-activacion-descargar-for-pc-mas-reciente/> <https://omniumy.com/wp-content/uploads/2022/06/seekkafl.pdf> <https://www.hhlacademy.com/advert/autocad-crack-con-keygen-completo-descarga-gratis-abril-2022/> <https://cambodiaonlinemarket.com/wp-content/uploads/2022/06/AutoCAD-129.pdf> <https://www.berlincompanions.com/autodesk-autocad-descargar-2022/?p=13184> <https://livesound.store/autocad-2017-21-0-keygen-para-lifetime-pc-windows-128317/> <https://www.lion.tech/wp-content/uploads/2022/06/cibxand.pdf> https://www.myshareshow.com/upload/files/2022/06/t8TkbiddUQPWr6liUig3\_29\_2987ebb6c6e944261844a45d8230ce35\_file.pdf <https://in-loving-memory.online/autocad-crack-descargar-win-mac/> <https://over-the-blues.com/advert/autodesk-autocad-crack-descarga-gratis-mac-win-mas-reciente-2022/> <https://traiteurmelanielacasse.com/wp-content/uploads/2022/06/simdar.pdf> <http://www.fiscalsponsor.net/wp-content/uploads/2022/06/AutoCAD-63.pdf> <https://jhutchinsonfay.com/wp-content/uploads/2022/06/AutoCAD-29.pdf> <http://fajas.club/?p=24954> <http://www.keytoheaventabernacle.org/wp-content/uploads/2022/06/AutoCAD-18.pdf> [https://storage.googleapis.com/faceorkut.com/upload/files/2022/06/AdUxoOCvz3lIOufUrTSc\\_29\\_2987ebb6c6e944261844a45d8230ce35\\_file.p](https://storage.googleapis.com/faceorkut.com/upload/files/2022/06/AdUxoOCvz3lIOufUrTSc_29_2987ebb6c6e944261844a45d8230ce35_file.pdf) [df](https://storage.googleapis.com/faceorkut.com/upload/files/2022/06/AdUxoOCvz3lIOufUrTSc_29_2987ebb6c6e944261844a45d8230ce35_file.pdf) <http://bukitaksara.com/?p=7180>

[https://stompster.com/upload/files/2022/06/aiSjrilbSQldkauZgtHJ\\_29\\_2987ebb6c6e944261844a45d8230ce35\\_file.pdf](https://stompster.com/upload/files/2022/06/aiSjrilbSQldkauZgtHJ_29_2987ebb6c6e944261844a45d8230ce35_file.pdf)